**Gerência de Pesquisa, Pós-Graduação e Extensão (Gepex) CÂMPUS APARECIDA**

**DE GOIÂ N IA**

# **Boletim n°04/2023 Gepex: COMO OBTER A DECLARAÇÃO OU O CERTIFICADO DE PROJETO DE PESQUISA – CPP ou PIBIC-EM, PIBIC, PIBICTI?**

Profa.Me.Glaucia Rosalina Machado Vieira

**MARÇO/2023**

## **COMO OBTER A DECLARAÇÃO OU O CERTIFICADO DE PROJETO DE PESQUISA – CPP ou PIBIC-EM, PIBIC, PIBICTI?**

**1º PASSO:** entre no SUAP:<https://suap.ifg.edu.br/>

### **2º PASSO:** clique no **MÓDULO PESQUISA e depois em PROJETOS**

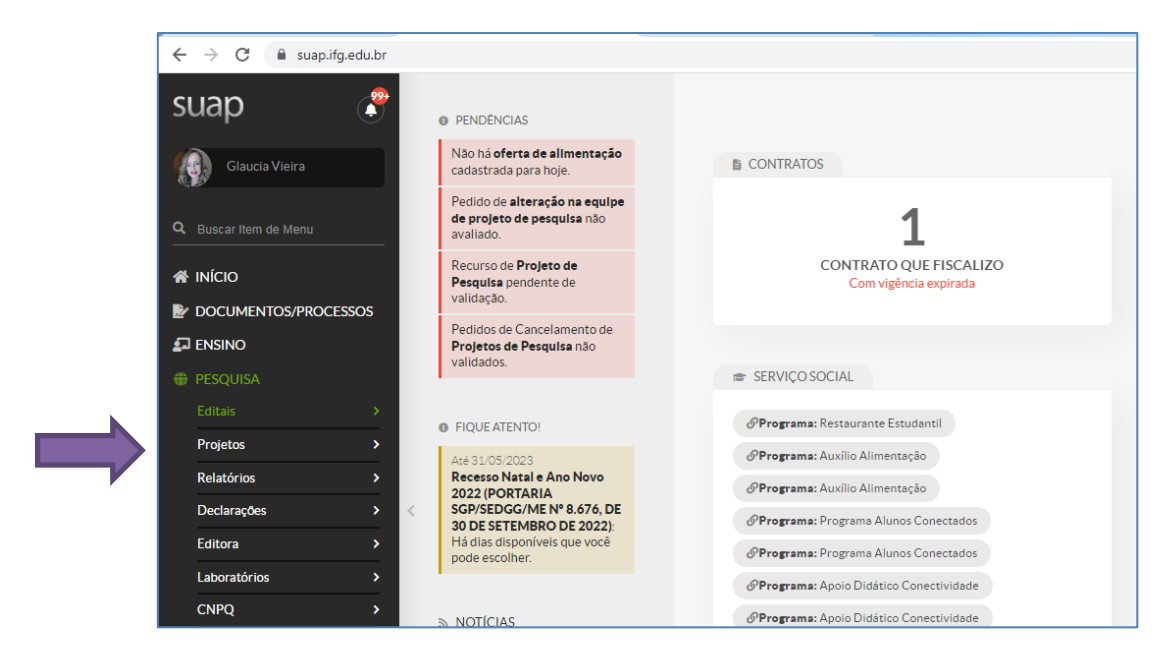

## **3º PASSO:** clique em **MEUS PROJETOS**

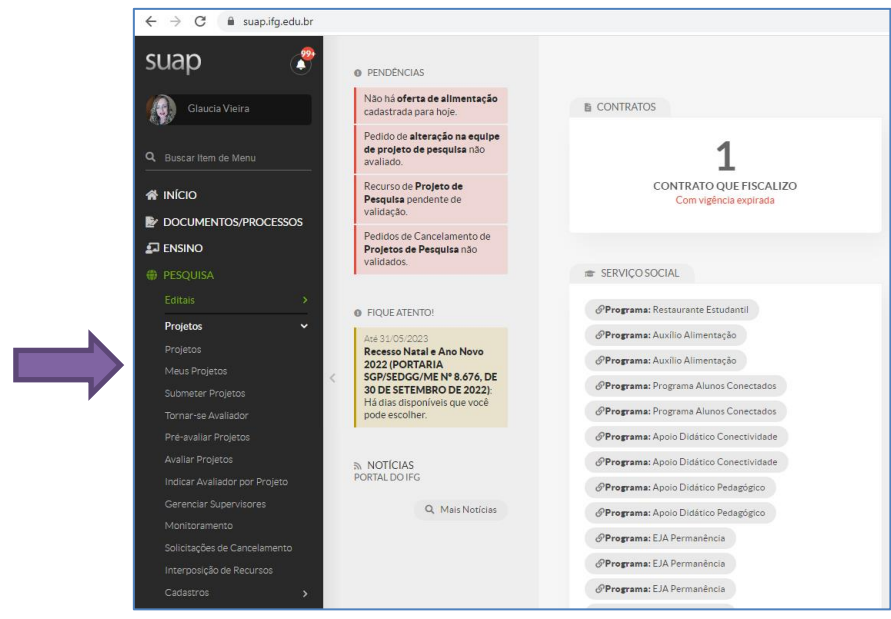

#### $\begin{array}{rcl} \leftarrow & \rightarrow & \textbf{C} & \textcolor{red}{\hat{\blacksquare}} & \textcolor{red}{\text{sup.} \textsf{ifg.edu.br/pesquisa/meus\_projetos/}} \end{array}$  $\frac{99}{4}$ suap  $|$ Início > Meus Projetos **Meus Projetos** Glaucia Vieira **FILTROS:** Filtrar por Ano:<br>Filtrar por Ano:<br>Filtrar por Edital: Filtrar por Situação:  $\blacktriangleright$  Enviar Selecione um ano v Selecione um Edital  $\sim$  Todos **W** INÍCIO DOCUMENTOS/PROCESSOS Ações Título Vínculo Edital Situação Fatores que influenciam no<br>processo de decisão de compra do<br>consumidor de cervejas artesanais<br>de Goiânia: uma análise<br>comparativa entre homens e<br>mulheres Edital Nº 017/2021 - PROGRAMA INSTITUCIONAL DE<br>BOLSAS DE INICIAÇÃO CIENTÍFICA NO ENSINO MEDIO<br>(PIBIC-EM) E PROGRAMA INSTITUCIONAL DE BOLSAS<br>DE INICIAÇÃO CIENTÍFICA NO ENSINO MÉDIO NAS<br>AÇÕES AFIRMATIVAS (PIBIC-EM-Af) 2021 - $\Box$  ENSINO Coordenador Em execução  $\alpha$ Editais  $\overline{\phantom{a}}$ Projeto Indicar Avaliador por Projeto Gerenciar Supervisores

## **4º PASSO:** clique em **MEUS PROJETOS e depois clique em pesquisar**

## **5º PASSO:** clique em **EQUIPE**

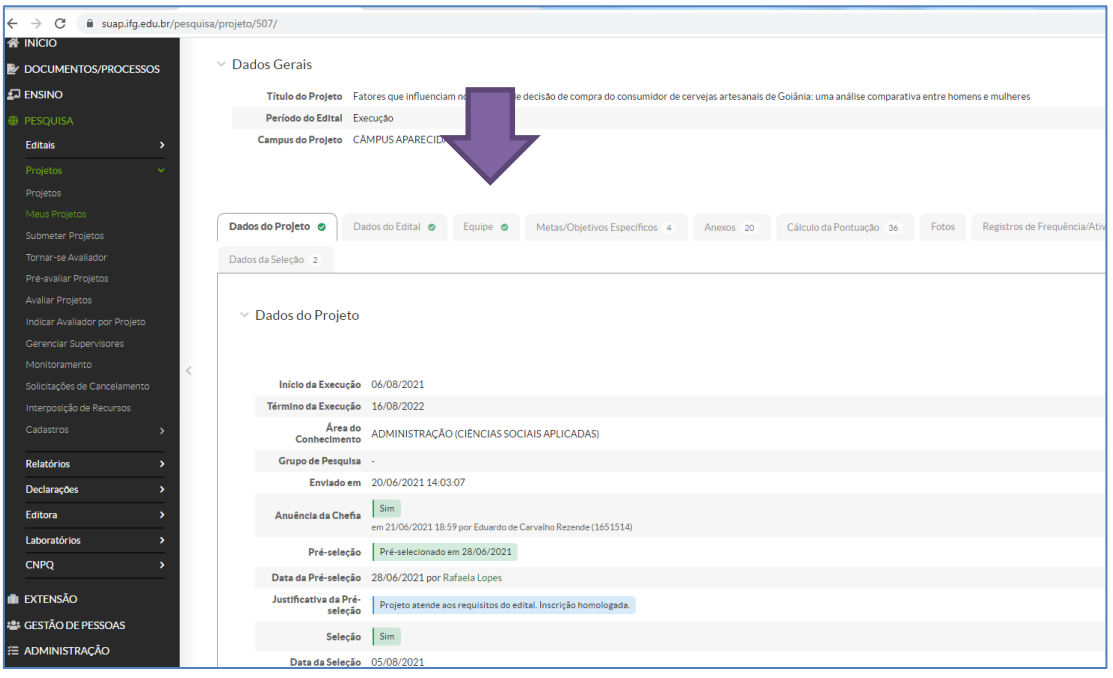

**6º PASSO:** clique em **Certificado (caso o projeto esteja concluído)** ou em Declaração (caso o projeto esteja em andamento). Esse passa a ser o documento oficial para comprovações diversas.

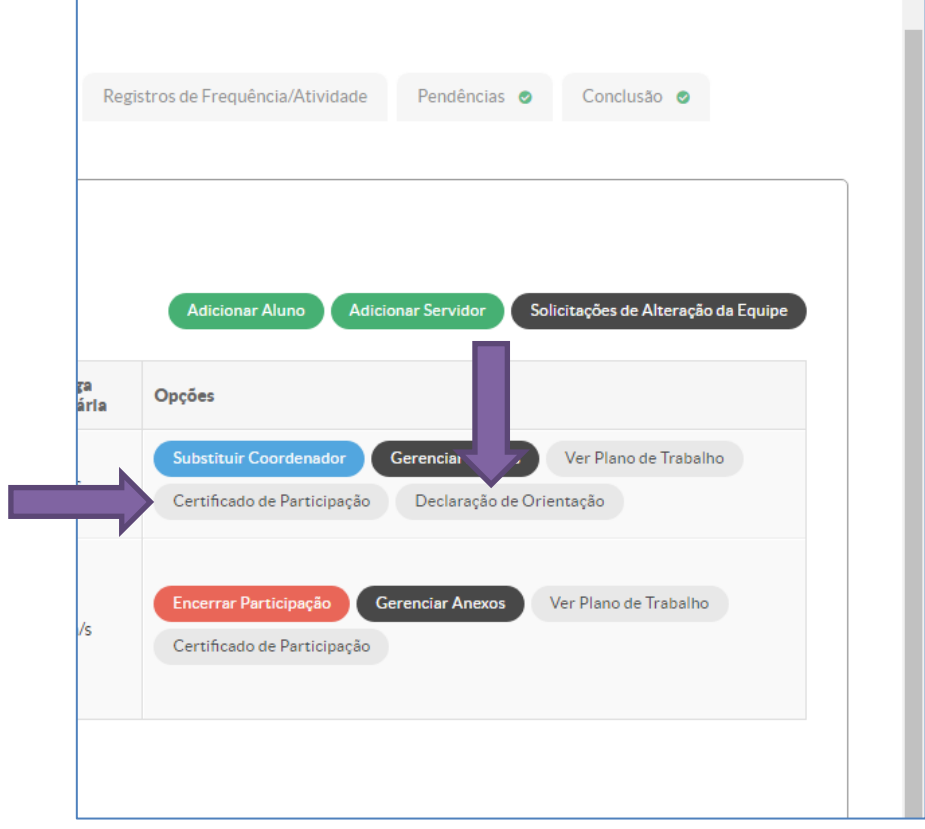

## 7º PASSO: MODELO ABAIXO

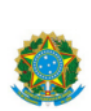

MINISTÉRIO DA EDUCAÇÃO<br>SECRETARIA DE EDUCAÇÃO TECNOLÓGICA<br>INSTITUTO FEDERAL DE EDUCAÇÃO, CIÊNCIA E TECNOLOGIA DE GOIÁS CÂMPUS APARECIDA DE GOIÂNIA

#### CERTIFICADO DE PARTICIPAÇÃO EM PROJETO DE PESQUISA

Certificamos que Ester Linhares Musgo, matrícula 20201090020227, participou como bolsista do Projeto de Pesquisa A relação entre ciência e ética consciência na Ciência, coordenado por Marisa Alves Vento, selecionado através do Edital Nº 010/2020 - PROGRAMA INSTITUCIONAL DE BOLSAS DE INICIAÇÃO CIENTÍFICA NO ENSINO MÉDIO (PIBIC-EM) E PROGRAMA INSTITUCIONAL DE BOLSAS DE INICIAÇÃO CIENTÍFICA NO ENSINO MÉDIO NAS AÇÕES AFIRMATIVAS (PIBIC-EM-Af), da Pró-Reitoria de Pesquisa e Pós-Graduação do Instituto Federal de Educação, Ciência e Tecnologia de Goiás, no período entre 06/11/2020 e 31/08/2021, com uma carga horária total de 851 horas.

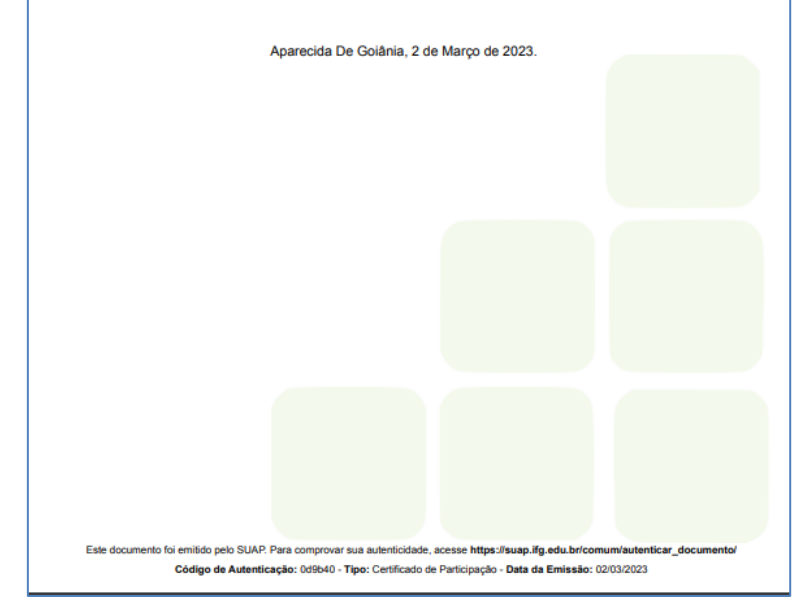